- 13 ISBN 9787548204923
- 10 ISBN 7548204922

出版时间:2011-6

页数:402

版权说明:本站所提供下载的PDF图书仅提供预览和简介以及在线试读,请支持正版图书。

## www.tushu000.com

 $\approx 2006$  and  $\sim$   $\sim$   $\sim$ kis<br>
kis

 $KIS$ 

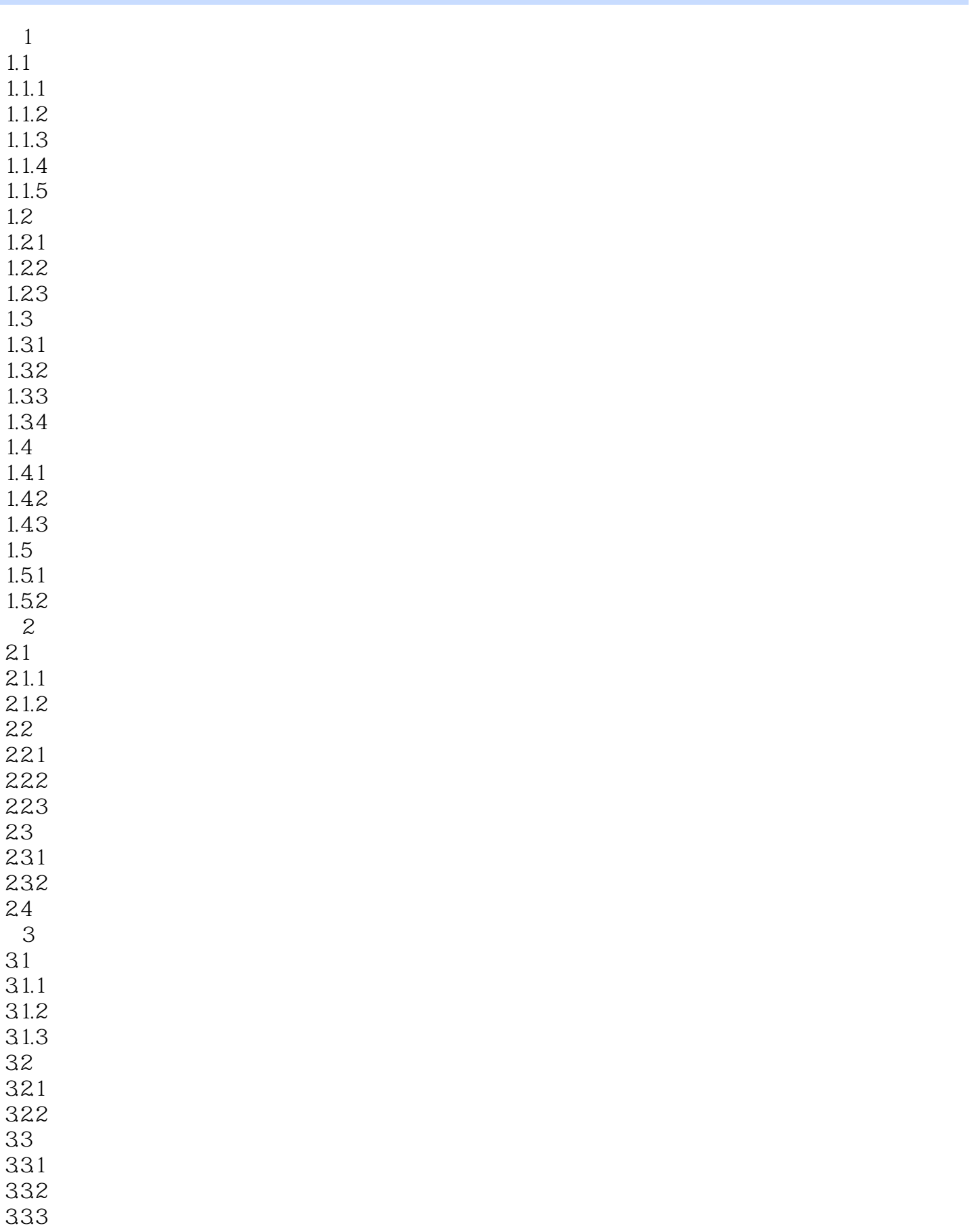

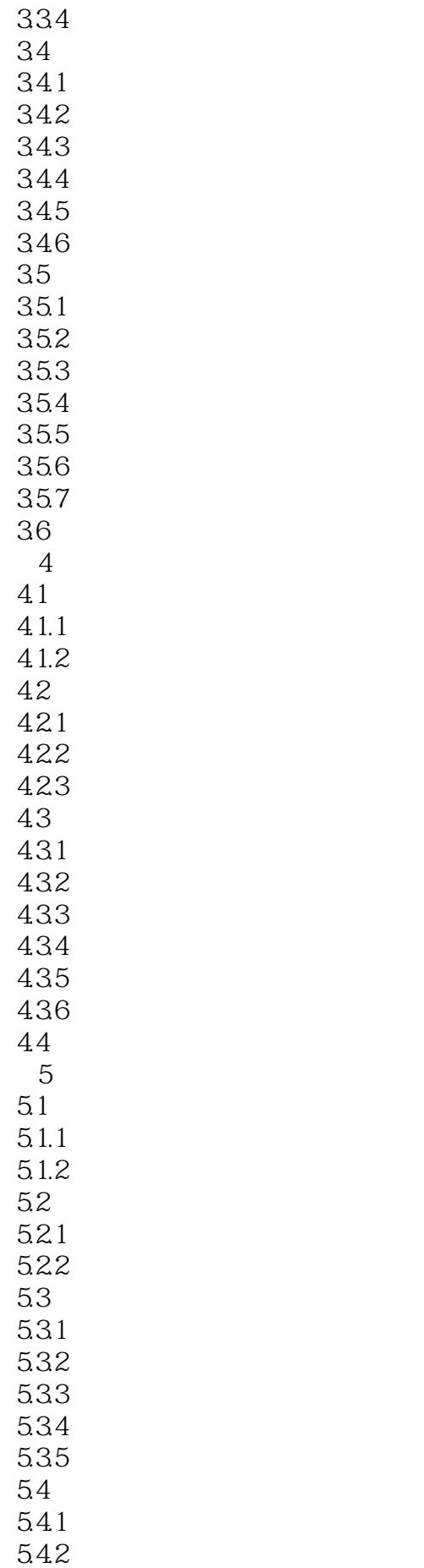

5.43  $5.44$ 5.45 5.46 5.4.7 5.48 549  $5.5$  $5.5.1$  $5.5.2$ 5.5.3  $5.5.4\,$ 5.55  $56$ 5.6.1 5.6.2 563 5.7 5.7.1 5.7.2 5.7.3 5.7.4 5.8 6 UFO 6.1 UFO 6.1.1 6.1.2  $62$ <br> $621$ UFO 6.2.2 623 63 6.31 632 633 64 641 64.2 65  $7^{\circ}$  $7.1$  $7.1.1$  $7.1.2$  $7.1.3$  $7.2$  $7.2.1$  $7.2.2$ 7.23  $7.3$ 

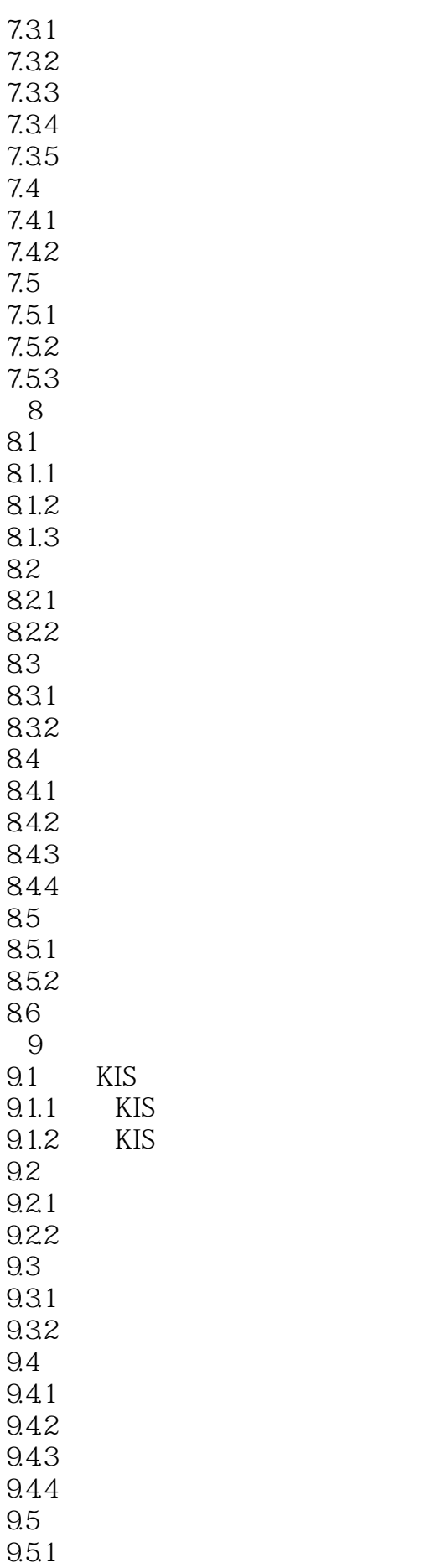

 $9.5.2$ 9.5.3 9.6 固定资产管理  $9.61\,$  $962$ 9.63 9.64  $965$ 9.7

本站所提供下载的PDF图书仅提供预览和简介,请支持正版图书。

:www.tushu000.com